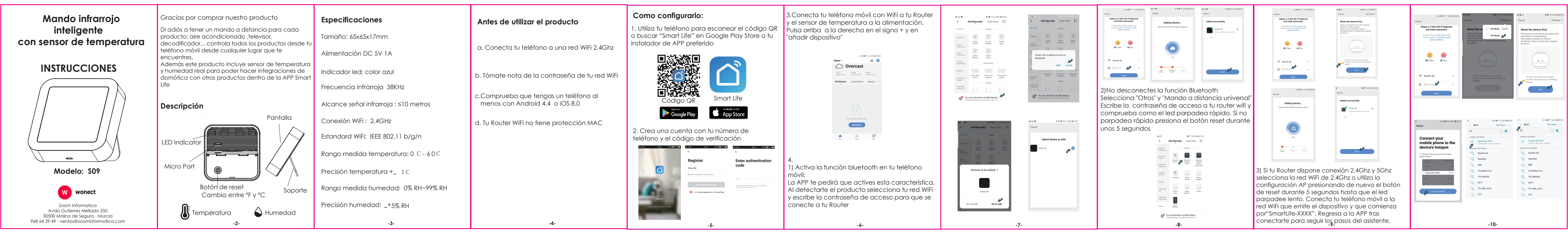

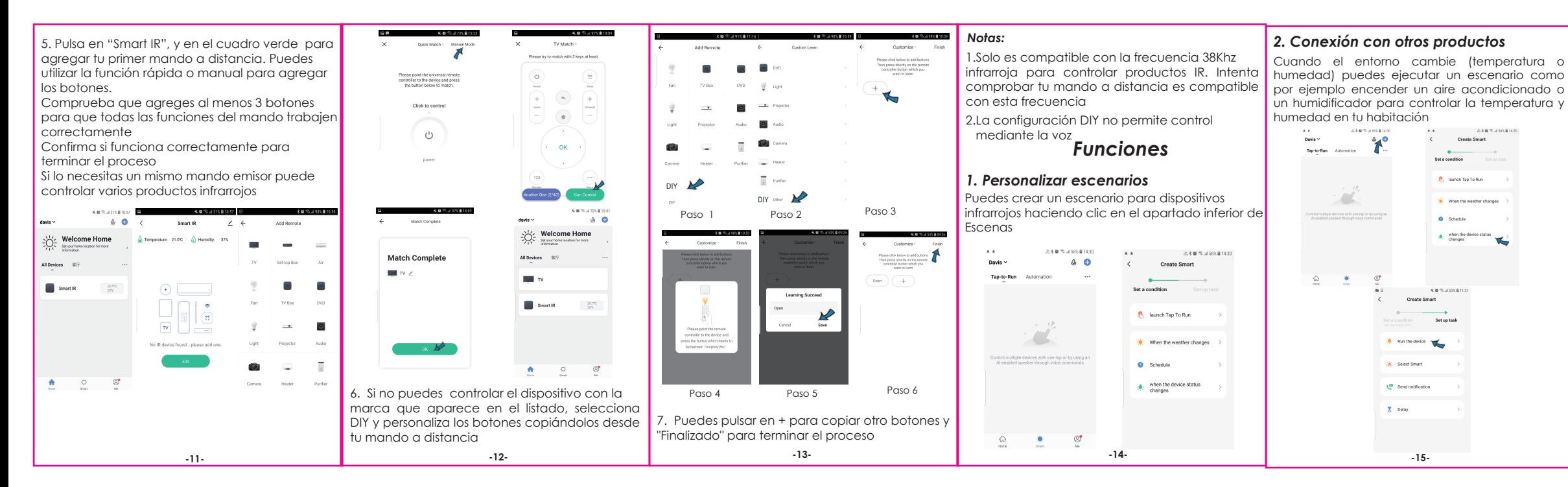

*PREGUNTAS FRECUENTES*

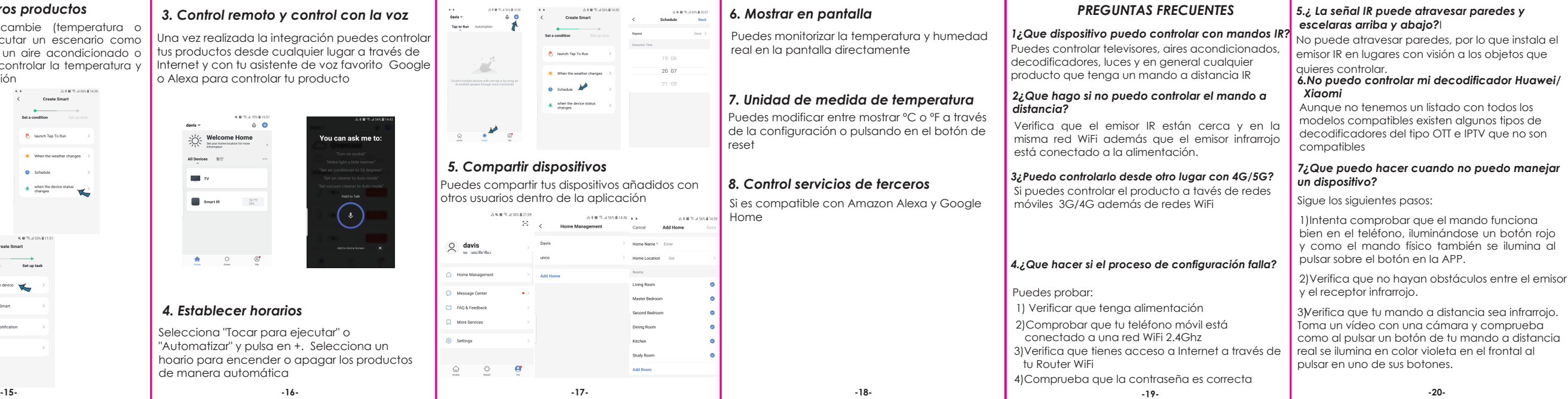